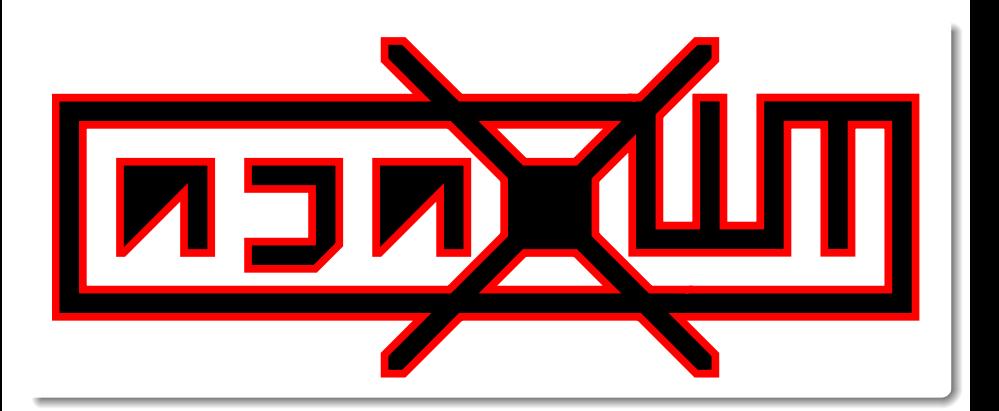

### Dennis Felsing Andreas Waidler Ralf Schaufelberger

#### JG 1

4 0 8

20[08-02-](#page-51-0)20 Felsing, Waidler, Schaufelberger (JG 1) ajaxWM 2008-02-20 1 / 17

э

<span id="page-0-0"></span> $299$ 

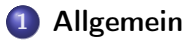

- o [Idee](#page-2-0)
- **•** [Protokoll](#page-10-0)

### 2 [Server](#page-31-0)

- **•** [Python](#page-31-0)
- [Aufbau](#page-39-0)

### 3 [Client](#page-40-0)

- **•** [JavaScript](#page-40-0)
- [Ajax](#page-43-0)
- [Aufbau](#page-46-0)

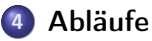

- **•** [Login-Event](#page-47-0)
- **[Keypress-Event](#page-49-0)**

### 5 [Themes](#page-51-0)

### 6 [Vorführung](#page-51-0)

4 **D** F

 $298$ 

Þ

4 車  $\rightarrow$  $\prec$ 

#### SSH (Secure Shell)

#### Textbasierte Fernsteuerung mit emulierter Konsole über Netzwerk

4 ロ ▶ (母

<span id="page-2-0"></span> $2980$ 

#### SSH (Secure Shell)

- Textbasierte Fernsteuerung mit emulierter Konsole über Netzwerk
- · Sichere, da verschlüsselte, Systemverwaltung

4 D F

イヨメ イヨ

 $QQ$ 

### SSH (Secure Shell)

- Textbasierte Fernsteuerung mit emulierter Konsole über Netzwerk
- · Sichere, da verschlüsselte, Systemverwaltung
- Standardport: 22

4 D F

化重 经间

 $QQ$ 

#### SSH (Secure Shell)

- Textbasierte Fernsteuerung mit emulierter Konsole über Netzwerk
- **•** Sichere, da verschlüsselte, Systemverwaltung
- Standardport: 22

#### Mögliche Probleme

**•** Installation von Software verboten/unmöglich

 $QQQ$ 

化重变 化重

 $\leftarrow$   $\Box$ 

### SSH (Secure Shell)

- Textbasierte Fernsteuerung mit emulierter Konsole über Netzwerk
- Sichere, da verschlüsselte, Systemverwaltung
- Standardport: 22

### Mögliche Probleme

- **•** Installation von Software verboten/unmöglich
- **•** Firewall blockt Verbindungen auf SSH-Port

4 E X 4 E

 $200$ 

### SSH (Secure Shell)

- Textbasierte Fernsteuerung mit emulierter Konsole über Netzwerk
- Sichere, da verschlüsselte, Systemverwaltung
- Standardport: 22

### Mögliche Probleme

- **•** Installation von Software verboten/unmöglich
- **•** Firewall blockt Verbindungen auf SSH-Port
- Protokoll-Analyzer erkennt SSH auch auf anderen Ports und blockt

 $200$ 

化重变 化重

### SSH (Secure Shell)

- Textbasierte Fernsteuerung mit emulierter Konsole über Netzwerk
- Sichere, da verschlüsselte, Systemverwaltung
- Standardport: 22

### Mögliche Probleme

- **·** Installation von Software verboten/unmöglich
- **•** Firewall blockt Verbindungen auf SSH-Port
- Protokoll-Analyzer erkennt SSH auch auf anderen Ports und blockt
- $\rightarrow$  Fernwarten mit konventionellen Mitteln häufig nicht möglich

 $200$ 

化重新润滑

Allgemein Idee

# Lösung

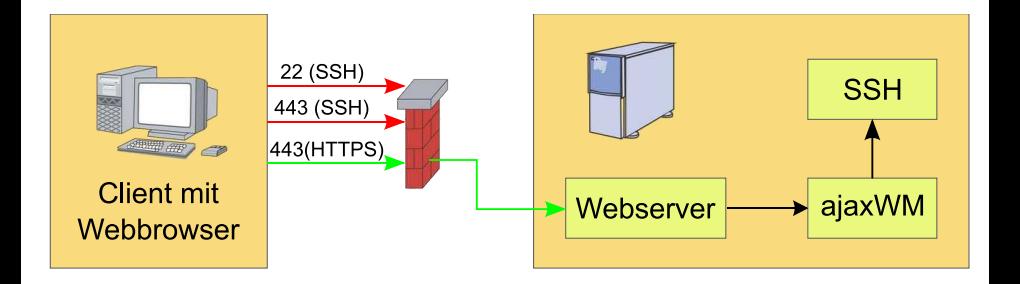

Felsing, Waidler, Schaufelberger (JG 1) [ajaxWM](#page-0-0) 2008-02-20 4 / 17

B

 $299$ 

 $($  ロ )  $($   $($  $)$   $)$   $($   $)$   $($   $)$   $($   $)$   $($   $)$   $($   $)$   $($   $)$   $($   $)$   $($   $)$   $($   $)$   $($   $)$   $($   $)$   $($   $)$   $($   $)$   $($   $)$   $($   $)$   $($   $)$   $($   $)$   $($   $)$   $($   $)$   $($   $)$   $($   $)$   $($   $)$   $($   $)$   $($   $)$   $($   $)$ 

## Protokoll

### HTTP (HyperText Transfer Protocol)

**•** Zustandslos

Felsing, Waidler, Schaufelberger (JG 1) [ajaxWM](#page-0-0) 2008-02-20 5 / 17

- 로

<span id="page-10-0"></span> $2990$ 

 $($  ロ )  $($  何 )  $($  ヨ )  $($  ヨ  $)$ 

## Protokoll

### HTTP (HyperText Transfer Protocol)

- Zustandslos
- Klartext

 $QQ$ 

 $($  ロ )  $($  何 )  $($  ヨ )  $($  ヨ  $)$ 

### • Sicheres HTTP ( Authentifizierung + Verschlüsselung )

4 0 8

 $QQ$ 

- Sicheres HTTP ( Authentifizierung + Verschlüsselung )
- **•** Authentifizierung

不自下

 $QQ$ 

- Sicheres HTTP ( Authentifizierung + Verschlüsselung )
- **•** Authentifizierung
	- Zertifikat

4 0 8

 $QQ$ 

- Sicheres HTTP ( Authentifizierung + Verschlüsselung )
- **•** Authentifizierung
	- **•** Zertifikat
- **•** Verschlüsselung

 $QQ$ 

化重 网络重

4 **D** F

- Sicheres HTTP ( Authentifizierung + Verschlüsselung )
- **•** Authentifizierung
	- **•** Zertifikat
- **•** Verschlüsselung
	- **•** Asymmetrisch

4 **D** F

化重 经间

 $QQQ$ 

- Sicheres HTTP ( Authentifizierung + Verschlüsselung )
- **•** Authentifizierung
	- **•** Zertifikat
- Verschlüsselung
	- **•** Asymmetrisch
- **•** Verbindungsaufbau

4 **D** F

化重 经间

 $QQQ$ 

- Sicheres HTTP ( Authentifizierung + Verschlüsselung )
- **•** Authentifizierung
	- **•** Zertifikat
- Verschlüsselung
	- **•** Asymmetrisch
- Verbindungsaufbau
	- Client und Server tauschen Zufallszahlen aus

 $200$ 

- Sicheres HTTP (Authentifizierung + Verschlüsselung)
- **•** Authentifizierung
	- **•** Zertifikat
- Verschlüsselung
	- **•** Asymmetrisch
- Verbindungsaufbau
	- Client und Server tauschen Zufallszahlen aus
	- **Server sendet Zertifikat**

 $QQQ$ 

化重 经间

- Sicheres HTTP (Authentifizierung + Verschlüsselung)
- **•** Authentifizierung
	- **•** Zertifikat
- Verschlüsselung
	- **•** Asymmetrisch
- Verbindungsaufbau
	- Client und Server tauschen Zufallszahlen aus
	- **Server sendet Zertifikat**
	- Client verschlüsselt Zufallszahl

 $QQQ$ 

- Sicheres HTTP (Authentifizierung + Verschlüsselung)
- **•** Authentifizierung
	- **•** Zertifikat
- Verschlüsselung
	- **•** Asymmetrisch
- **•** Verbindungsaufbau
	- Client und Server tauschen Zufallszahlen aus
	- Server sendet Zertifikat
	- Client verschlüsselt Zufallszahl
	- Client und Server erstellen Sitzungsschlüssel

 $200$ 

**o** Session Management

 $2990$ 

イロト イ部 トイモト イモト

- **o** Session Management
	- li (Login)

 $2990$ 

イロト イ部 トイモト イモト

#### **•** Session Management

- li (Login)
- lo (Logout)

 $2990$ 

医毛囊 医牙足囊炎

**←ロト→何ト** 

- **•** Session Management
	- li (Login)
	- lo (Logout)
- **•** Fensterobjekte

4. 0. 8. 4 @ K 로 H K 로 . p

 $\rightarrow$ 

 $299$ 

- **•** Session Management
	- li (Login)
	- lo (Logout)
- **·** Fensterobjekte
	- nw (New Window)

不自下

イヨ

 $\rightarrow$  $\rightarrow$  Þ

 $299$ 

- **•** Session Management
	- li (Login)
	- o lo (Logout)
- **·** Fensterobjekte
	- nw (New Window)
	- cw (Close Window)

4 0 8

 $QQQ$ 

Þ

4 車  $\blacktriangleright$   $\blacktriangleleft$ 

- **•** Session Management
	- li (Login)
	- o lo (Logout)
- **·** Fensterobjekte
	- nw (New Window)
	- cw (Close Window)
- **•** Fensterinhalt

4 0 8

 $QQQ$ 

Þ

化重 经间

- **•** Session Management
	- li (Login)
	- lo (Logout)
- **•** Fensterobjekte
	- nw (New Window)
	- cw (Close Window)
- **•** Fensterinhalt
	- sy (Synchronisation)

 $QQQ$ 

化重变 化重

4 D F

- **•** Session Management
	- li (Login)
	- o lo (Logout)
- **•** Fensterobjekte
	- nw (New Window)
	- cw (Close Window)
- **•** Fensterinhalt
	- sy (Synchronisation)
	- kp (Keypress)

 $QQQ$ 

化重变 化重

4 0 8

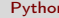

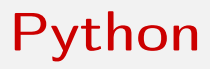

Einfache und übersichtliche Scriptsprache

<span id="page-31-0"></span> $2990$ 

イロト イ部 トイモト イモト

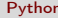

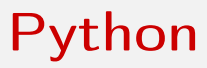

- Einfache und übersichtliche Scriptsprache
- **•** Seit 1990

 $2990$ 

イロト イ部 トメ ヨ トメ ヨト

- Einfache und übersichtliche Scriptsprache
- **•** Seit 1990
- **•** Initiiert von Guido van Rossum

4 ロ ▶ (母

 $\Omega$ 

- 4 君 8 - 4 君 8

- Einfache und übersichtliche Scriptsprache
- **•** Seit 1990
- **•** Initiiert von Guido van Rossum
- Benannt nach britischer Komikertruppe Monty Python

不自下

 $QQ$ 

化重变 化重

- Einfache und übersichtliche Scriptsprache
- **•** Seit 1990
- Initiiert von Guido van Rossum
- **•** Benannt nach britischer Komikertruppe Monty Python
- Philosophie: Batteries included

4 D F

K 로 H K 로

 $QQ$ 

- Einfache und übersichtliche Scriptsprache
- **•** Seit 1990
- Initiiert von Guido van Rossum
- **•** Benannt nach britischer Komikertruppe Monty Python
- Philosophie: Batteries included
	- Große Standardbibliothek

4 **D** F

化重 经间

 $QQQ$ 

- Einfache und übersichtliche Scriptsprache
- **•** Seit 1990
- Initiiert von Guido van Rossum
- **•** Benannt nach britischer Komikertruppe Monty Python
- Philosophie: Batteries included
	- Große Standardbibliothek
	- Module für verschiedenste Einsatzgebiete

化重 经间

 $QQQ$ 

- Einfache und übersichtliche Scriptsprache
- **•** Seit 1990
- Initiiert von Guido van Rossum
- **•** Benannt nach britischer Komikertruppe Monty Python
- Philosophie: Batteries included
	- Große Standardbibliothek
	- Module für verschiedenste Einsatzgebiete
	- Besonderer Fokus auf Internet-Anwendungen

 $200$ 

Server Aufbau

# Aufbau

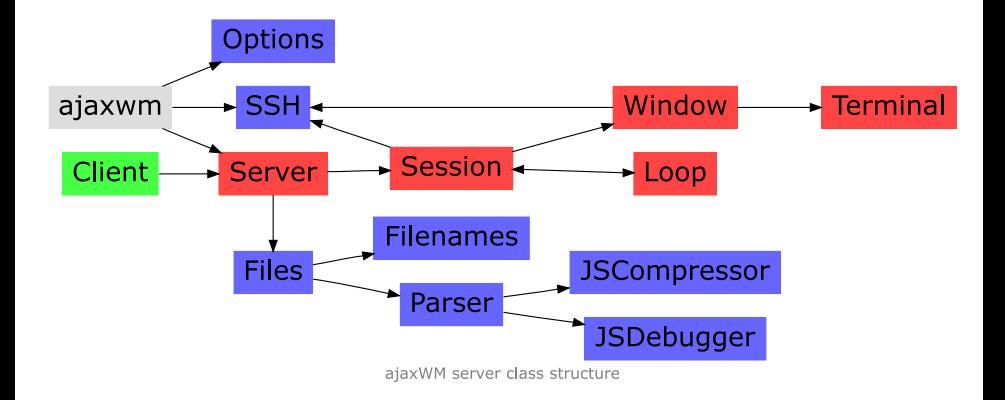

Felsing, Waidler, Schaufelberger (JG 1) [ajaxWM](#page-0-0) 2008-02-20 9 / 17

4 0 8

э

化重 网络重

<span id="page-39-0"></span> $299$ 

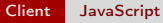

## **JavaScript**

#### **·** Scriptsprache

Felsing, Waidler, Schaufelberger (JG 1) [ajaxWM](#page-0-0) 2008-02-20 10 / 17

重

<span id="page-40-0"></span> $299$ 

 $A \cup B$   $A \cup B$   $B \cup A \cup B$   $B \cup A \cup B$ 

## **JavaScript**

- **·** Scriptsprache
- **o** Interaktive Internetseiten

4 ロ ▶ (母

 $\rightarrow$ 

÷.

医毛囊 医牙骨下的

 $299$ 

# **JavaScript**

- **•** Scriptsprache
- **o** Interaktive Internetseiten
- Unterstützt in den gängigsten Webbrowsern

不自下

 $\sim$ 

э

 $QQ$ 

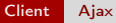

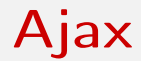

#### Asynchronous JavaScript and XML

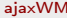

<span id="page-43-0"></span> $E = \Omega Q$ 

イロト イ部 トイモト イモト

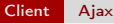

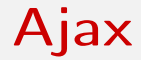

- Asynchronous JavaScript and XML
- Kein Seitenwechseln sondern Aktualisierung

4 ロ ▶ (母

 $\rightarrow$ 

÷.

 $QQ$ 

医毛囊 医牙骨下的

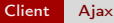

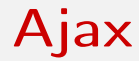

- Asynchronous JavaScript and XML
- **Kein Seitenwechseln sondern Aktualisierung**
- **Interaktive, desktopähnliche Internet-Anwendungen**

4 0 8

э

 $\sim$ 

 $QQ$ 

Client Aufbau

# Aufbau

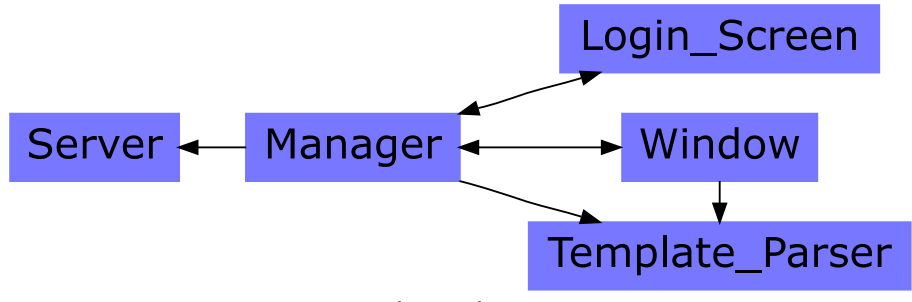

ajaxWM client class structure

Felsing, Waidler, Schaufelberger (JG 1) [ajaxWM](#page-0-0) 2008-02-20 12 / 17

э

<span id="page-46-0"></span> $QQ$ 

Box 4

4 **D** F

# Login-Event Client

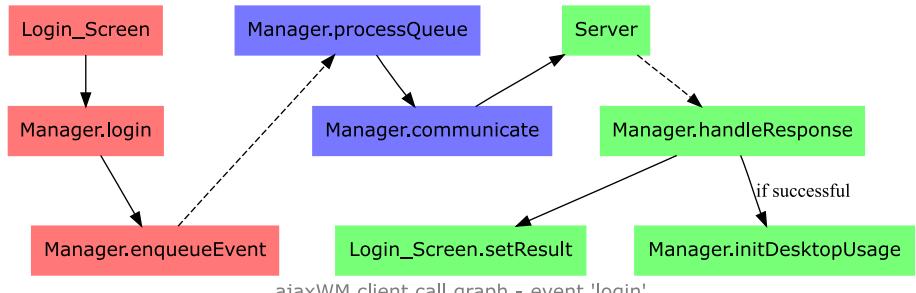

ajaxWM client call graph - event 'login'

 $4$  ロ }  $4$   $4$   $\oplus$  }  $4$   $\oplus$  }  $4$   $\oplus$  }

<span id="page-47-0"></span> $QQ$ 

÷.

Abläufe Login-Event

# Login-Event Server

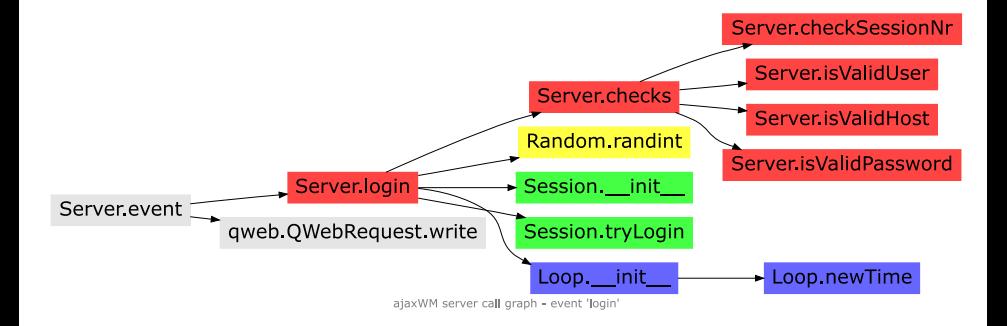

**◆ ロ ▶ → イ 印** 

化重新润滑脂

 $QQ$ 

э

Abläufe Keypress-Event

# Keypress-Event Client

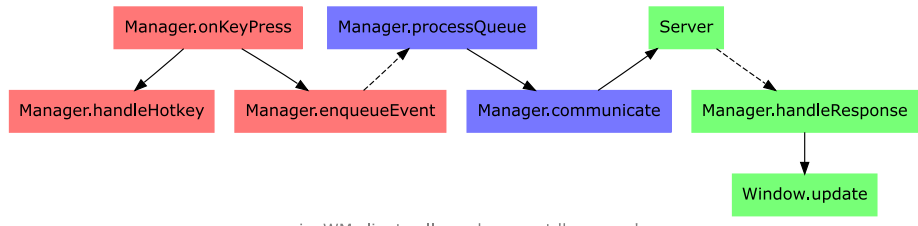

ajaxWM client call graph - event 'keypress'

 $A \equiv \mathbf{1} \times \mathbf{1} \oplus \mathbf{1} \times \mathbf{1} \oplus \mathbf{1} \times \mathbf{1} \oplus \mathbf{1} \times \mathbf{1} \oplus \mathbf{1}$ 

<span id="page-49-0"></span> $QQ$ 

÷.

# Keypress-Event Server

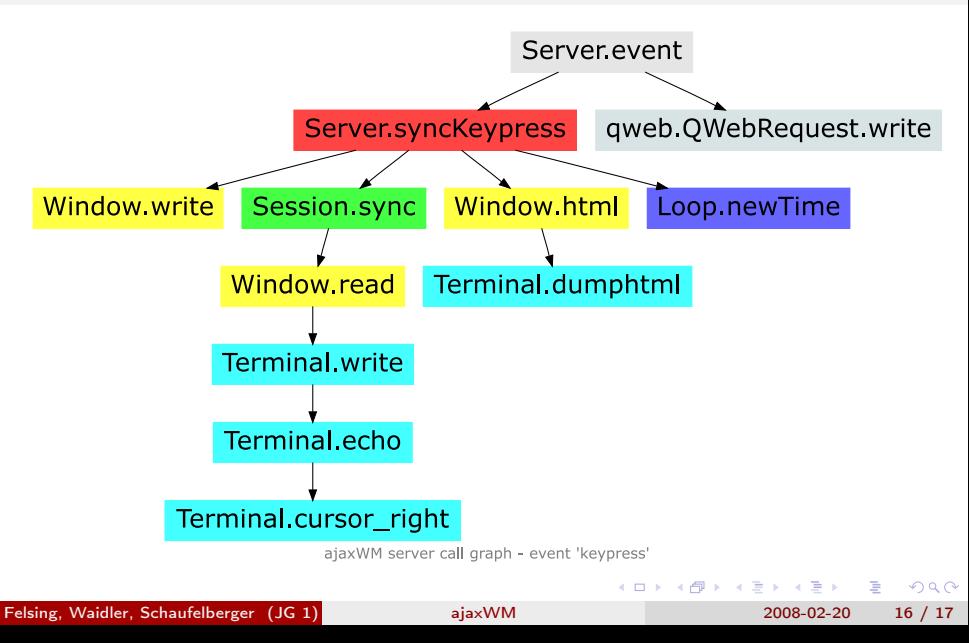

# Vorführung

#### Tim Berners-Lee, at the WWW7 conference

You need to build a system that is futureproof; it's no good just making a modular system. You need to realize that your system is just going to be a module in some bigger system to come, and so you have to be part of something else, and it's a bit of a way of life.

<span id="page-51-0"></span>つひひ